## **Razvan-Iulian BOGHIU (67371) - Joc Car Racing Game**

Autorul poate fi contactat la adresa: razvan.boghiu@stud.acs.upb.ro

Grupa 343C2.

### **Introducere**

Proiectul consta in implementarea unui joc pe un display LCD. Va exista o masina desenata pe un display ce se va putea deplasa stanga-dreapta. Vor exista 4 butoane ce vor actiona ca dispozitive de intrare. Utilizarea butoanelor sus-jos va mari sau va micsora viteza de deplasare a masinii. Jocul se va sfarsi atunci cand va aparea o coliziune intre masini.

Consider alegerea acestui proiect ca fiind una potrivita, deoarece implica utilizarea laboratoarelor, lucru ce duce la o mai buna intelegere a materiei atat ca parte de hardware, cat si ca parte software.

 $\pmb{\times}$ 

## **Hardware Design**

Lista piese necesare:

- butoane;
- display;
- placuta;
- fire mama-mama pentru realizarea conexiunilor dintre placuta si ecran;

 $\pmb{\times}$ 

#### **Software Design**

Mediul de dezvoltare folosit:

- Sublime Text pentru dezvoltarea codului
- Eagle pentru realizarea schemelor electrice

• HIDBootFlash pentru încărcarea programului pe placuta

Biblioteci folosite:

● avr-nokia5110 [\(https://github.com/LittleBuster/avr-nokia5110](https://github.com/LittleBuster/avr-nokia5110)) pentru utilizarea ecranului LCD

Funcții folosite:

- init buttons() pentru initializarea butoanelor (setare intrare si activare rezistenta de pull-up)
- check pressed up button(), check pressed down button(), check pressed left button(), check\_pressed\_right\_button() - pentru verificare daca butonul respectiv este apasat
- generateNr(const int nMin, const int nMax) generare numar aleator si modificare variabila "time" ce reprezinta seed-ul de fapt
- draw player (Car player) desenare masina player
- draw enemy (Car enemy enemy) desenare masina inamici
- delay ms(unsigned int milliseconds) functie ce permite utilizarea de delay ms cu o variabila ce nu mai trebuie sa fie constanta (cum e in cazul \_delay\_ms)
- start game() afisare ecran de inceput
- game over() afisare ecran in caz de terminare joc
- collision detector(Car enemy enemies[MAX\_ENEMIES],uint8\_t enemies\_active[MAX\_ENEMIES],Car player) - detectare coliziuni intre player si inamici
- main() initializarea variabilelor si bucla principala a programului ce utilizeaza functiile amintite mai sus

#### **Rezultate Obtinute**

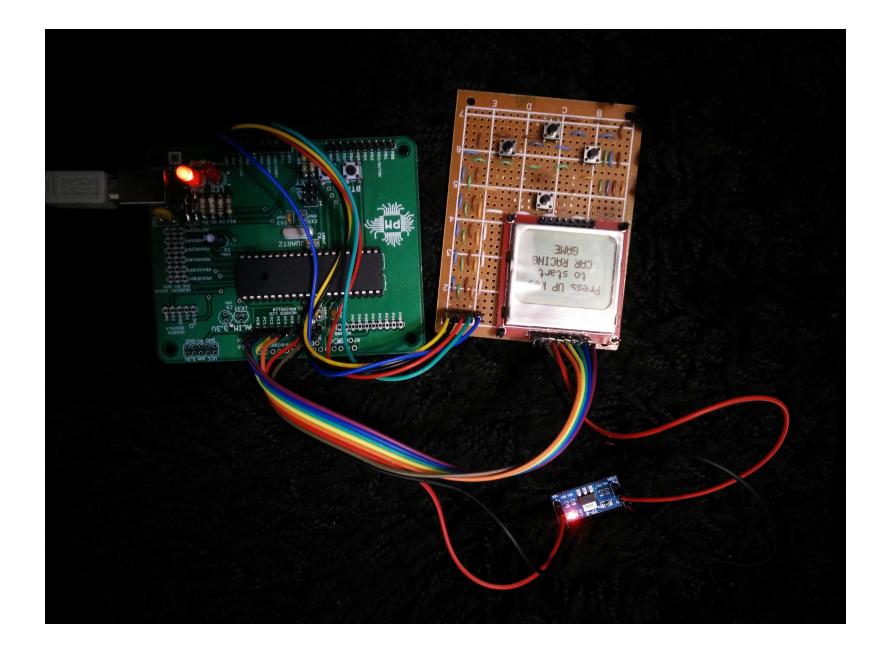

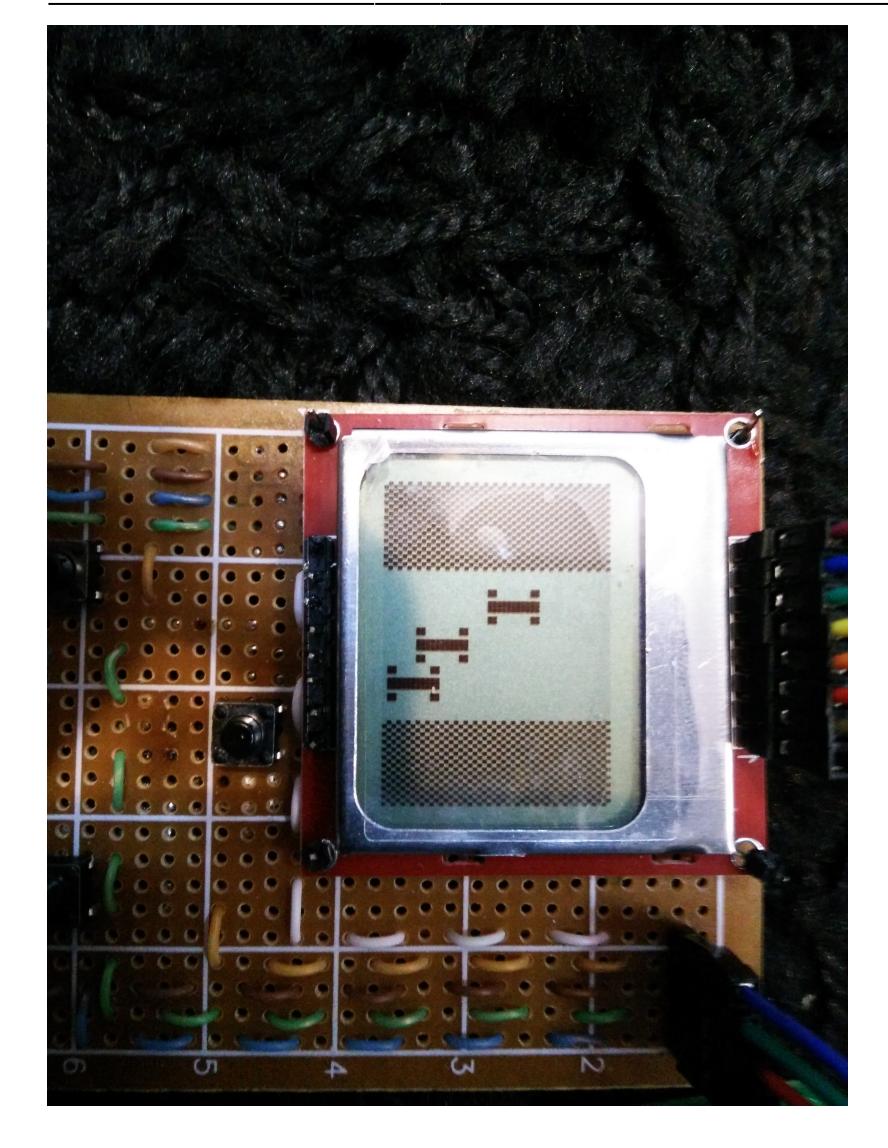

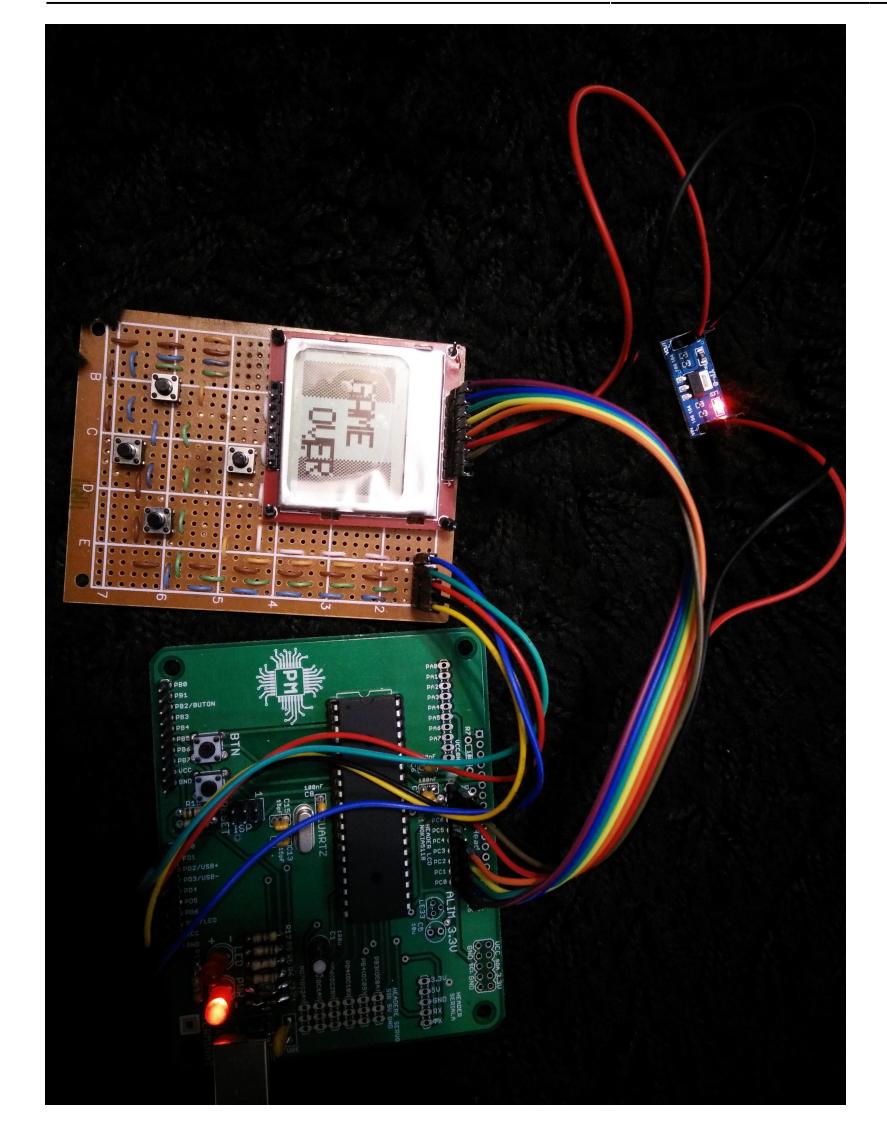

Jocul functioneaza cum mi-am propus initial, cu exceptia unor mici buguri ce tin de software si au ramas nerezolvate din cauza lipsei de timp.

# **Concluzii**

Am reusit sa termin proiectul si sa implementez ceea ce mi-am propus, in ciuda unor probleme hardware legate de placuta de baza care mi-au intarziat mult implementarea software a proiectului.

#### **Download**

#### [343c2\\_boghiu\\_razvan-iulian\\_proiect\\_pm.zip](http://ocw.cs.pub.ro/courses/_media/pm/prj2019/imatesica/343c2_boghiu_razvan-iulian_proiect_pm.zip)

 $\pmb{\times}$ 

#### **Jurnal**

- 11 aprilie Alegere proiect
- 21 aprilie Finalizare schema bloc si lista de piese
- 4 mai Finalizare schema electrica si lipirea placutei de baza, dar nu functiona corespunzator
- 14 mai Rezolvare problema placuta (2 diode si mufa USB arse)
- 17 mai Lipire butoane si display pe placa de dezvoltare
- 22 mai Finalizare software si practic, finalizarea proiectului
- \* Documentația în format [PDF](http://ocw.cs.pub.ro/?do=export_pdf)

From: <http://ocw.cs.pub.ro/courses/> - **CS Open CourseWare**

Permanent link: **<http://ocw.cs.pub.ro/courses/pm/prj2019/imatesica/343>**

Last update: **2021/04/14 15:07**